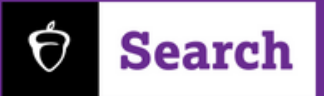

## Build Impactful Messages

**Ready to take your outreach with students to new heights? Log into Connections and begin crafting messages that will reach students using BigFuture School App.**

You can send up to 12 messages in each Communication Plan, and building them is easy! Draft messages right in Connections using the Message Builder component.

## **Four Steps to Craft your Message**

- - **1 Add a Custom Headline**
- **2**
- **Insert a Photo from your photo library**
- **3 Write Your Message**
	- **4 Consider a Call to Action** *(optional)*

CTAs can direct to:

- Your BigFuture School profile
- Institutionally-hosted custombuilt RFI form

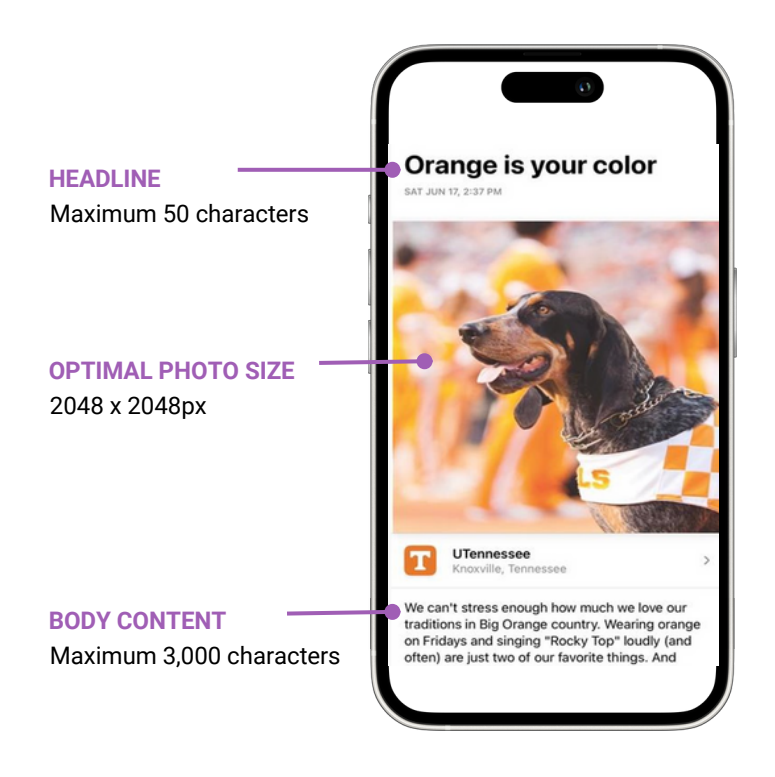

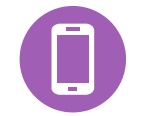

Ready to get started? Log in to your Search account and Launch Connections. From there navigate to Communications Plans and click Build Messages in any plan.

## Visit **cb.org/connectwithstudents** to learn more.